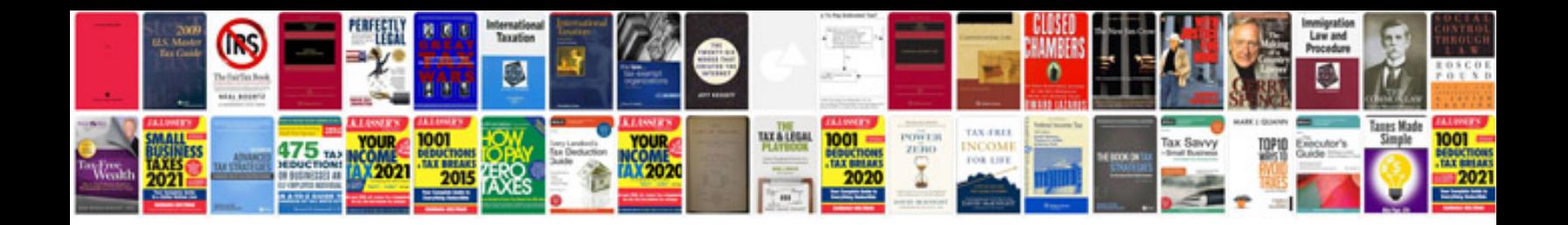

**Present perfect worksheet** 

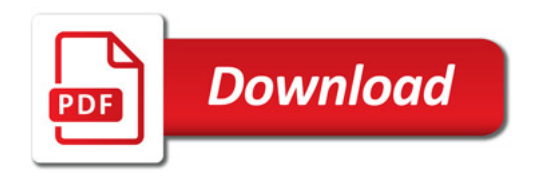

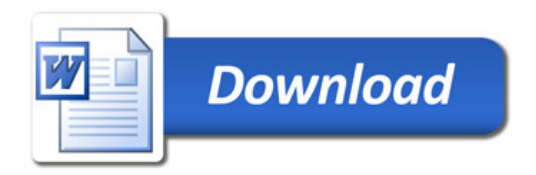